### Masterclass

May 4, 2022

### **1 Masterclass on Combinatorial Optimization**

*Combinatorial Optimization course, FEE CTU in Prague. Created by [Industrial Informatics De](https://iid.ciirc.cvut.cz/)[partment.](https://iid.ciirc.cvut.cz/)*

In the first part of today's lab, we will explore vast possibilities offered by [Gurobi solver](https://www.gurobi.com/products/gurobi-optimizer/), showing it is much more than an ILP solver. The second part will revisit some of the previously studied problems that we formalized using MILP. This time, we will apply Constraint Programming (CP) and evaluate which method is better for which type of the problem.

```
[1]: # pip install -i https: // pypi.gurobi.com gurobipy
     import gurobipy as g
     import matplotlib.pyplot as plt
     import numpy as np
     import networkx as nx
     import itertools as iter
     import math
     from collections import namedtuple
```
### **2 1) GUROBI Automated model tuning**

Gurobi solver provides a wide variety of model [parameters](https://www.gurobi.com/documentation/9.5/refman/parameters.html) that can be tweaked to improve the solver's performance. While you can tinker with these yourself manually or by writing some sort of [grid search](https://en.wikipedia.org/wiki/Hyperparameter_optimization), the Gurobi solver provides a way to tweak these parameters much more effortlessly. To demonstrate this, we will revisit the ILP model for [Game of Fivers,](https://cw.fel.cvut.cz/wiki/_media/courses/ko/06_ilp.pdf) which, as you might remember, took considerable time to solve for larger board sizes. We will use the [auto-tuning tool](https://www.gurobi.com/documentation/9.5/quickstart_mac/parameter_tuning_tool.html) to improve the solver's execution time (more information about it in [video here](https://www.youtube.com/watch?v=Y-v5cF96bx4)). Let's start by the building of the model and executing it for some test instance:

```
[2]: def game_of_fivers(n, params=None):
        m = g.Model()# "x" represent if the stone was selected to flip (we add extra border rows␣
      ,→and columns to avoid indexation problems when building constraint)
        x = m.addVars(n + 2, n + 2, vtype=g.GRB.BINARY, obj=1)# "k" is to help enforce oddness of the number of flips in the neighborhood␣
      ,→of each stone -> thus ensuring that it is flipped to black side at the end
        k = m.addVars(range(1, n + 1), range(1, n + 1), type=g.GRB.INTEGR)
```

```
# Ensure that every stone (except the ones in border rows and columns which␣
,→were artificially added) was flipped odd number of times, so it ends up␣
,→flipped to black
   for i in range(1, n + 1):
       for i in range(1, n + 1):
           m.addConstruct[i, j] + x[i + 1, j] + x[i - 1, j] + x[i, j + 1] + \_,→x[i, j - 1] == 2 * k[i, j] + 1)
   # Stones in bordering rows and columns can't be the ones being flipped
   m.addConstr(x.sum(0, "*") + x.sum(n + 1, "*") + x.sum("*", 0) + x.sum("*",\sqcup,→n + 1) == 0)
   # We save the model for the current problem instance
   m.write('fivers_data/fivers_n{}.lp'.format(n))
   # If we have parameters, set them to the model
   if params is not None:
       for param, value in params.items():
           m.setParam(param, value)
       m.params.outputflag = 0 # disable the standard output of the solver
  m.optimize()
   X = [[int(round(x[i, j].X)) for j in range(1, n + 1)] for i in range(1, n + <math>_{\text{L}},→1)]
   return m.runtime
```

```
[3]: # Run with default parameters
```

```
def_time = game_of_fivers(21) # Save the execution time, so we can later␣
,→compare it with the tuned version
print('Time with default settings: {}s'.format(def_time))
```

```
Academic license - for non-commercial use only - expires 2022-09-01
Using license file /Users/novakan9/gurobi.lic
Gurobi Optimizer version 9.1.2 build v9.1.2rc0 (mac64)
Thread count: 6 physical cores, 12 logical processors, using up to 12 threads
Optimize a model with 442 rows, 970 columns and 2734 nonzeros
Model fingerprint: 0xaa07108c
Variable types: 0 continuous, 970 integer (529 binary)
Coefficient statistics:
 Matrix range [1e+00, 2e+00]
 Objective range [1e+00, 1e+00]
 Bounds range [1e+00, 1e+00]
 RHS range [1e+00, 1e+00]
Presolve removed 1 rows and 96 columns
Presolve time: 0.01s
```
Presolved: 441 rows, 874 columns, 2533 nonzeros Variable types: 0 continuous, 874 integer (518 binary)

Root relaxation: objective 9.585736e+01, 1238 iterations, 0.07 seconds

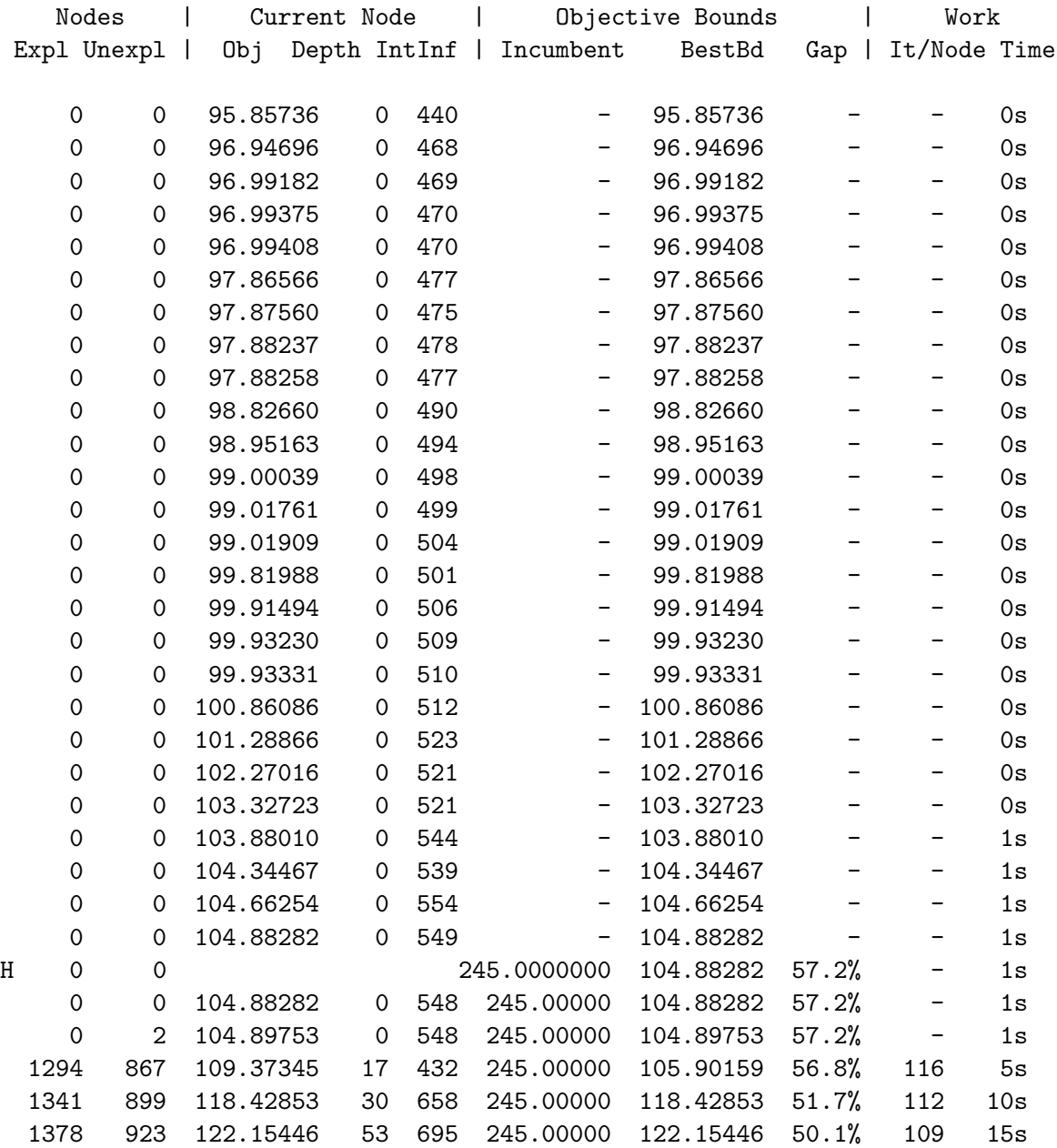

Cutting planes: Cover: 5 MIR: 166 Flow cover: 22 Zero half: 183 RLT: 3

```
Explored 1393 nodes (171387 simplex iterations) in 16.80 seconds
Thread count was 12 (of 12 available processors)
```
Solution count 1: 245

Optimal solution found (tolerance 1.00e-04) Best objective 2.450000000000e+02, best bound 2.450000000000e+02, gap 0.0000% Time with default settings: 16.80030608177185s

Now, let's try to tune parameters based on the saved model representing the instance from the previous execution.

```
[ ]: # First, we load the model for the problem instance
     model = g.read('fivers_data/fivers_n21.lp')
     model.params.tuneResults = 1 # How many sets of parameters we want to return<sub>1</sub>
     ,→by the auto tuner
     model.params.TuneTimeLimit = 30 # How much time to invest into the tuning
     model.tune() # Run the tuning
     if model.tuneResultCount > 0:
         model.getTuneResult(0) # Get the best (first) configuration
         model.write('fivers_data/fivers_tuned_params.prm') # Save it into the file
```
In the output above, you can see information about the tuning process, which parameters were tested, if some parameter improved solver's results, etc. Note that the tuning process tries different seeds for the solver to be more robust against randomness in the solving process. When the tuning is done, let us run the same problem instance with the best parameter set found in the tuning process. *(Note that we hardcode found parameters based on a longer tuning search since it is possible that in a short time, you will not be able to find any better parameter settings)*:

```
[4]: print('Time before tuning: {}s'.format(def_time))
     print('Time after tuning: {}s'.format(game_of_fivers(21, {'CutPasses': 10,␣
      ,→'PreDual': 1, "Presolve": 2})))
```

```
Time before tuning: 16.80030608177185s
Changed value of parameter CutPasses to 10
  Prev: -1 Min: -1 Max: 2000000000 Default: -1
Changed value of parameter PreDual to 1
  Prev: -1 Min: -1 Max: 2 Default: -1
Changed value of parameter Presolve to 2
  Prev: -1 Min: -1 Max: 2 Default: -1
Time after tuning: 10.88615107536316s
```
We can see that we cut down the execution time roughly to half by using the tuned parameters. However, the parameters were tweaked for one particular instance of the problem, so if we wanted to achieve a general improvement to the model, it would be wise to try multiple instances and choose what would work generally.

### **3 2) GUROBI Nonlinear (general) constraints**

So far, we have focused on modelling problems where constraints over variables always represented one fixed linear relation regardless of the variable's value ( $x \le 10$  or  $y \le x + 10$ ). But imagine a case where we would need to change the function depending on the value of x. Of course, this could be achieved by using the big M trick, but it is not such a convenient and clean solution. Thus, let us consider the concept of the [Piece-wise linear \(PWL\) function](https://www.gurobi.com/documentation/9.5/refman/py_model_agc_pwl.html). As the name suggests, PWL allows us to change the form of the function/constraint depending on the value of variable x. Consider a simple problem where we are choosing how many products we will manufacture, but the price of the product is different based on how many of them we manufacture (wages, overtime, material discounts etc.):

[5]: *# We define lists containing steps (intervals) for number of products (x) and*␣ *,→their respective price sum (y)* price\_x =  $[0, 10, 20, 30, 40]$  # Minimum is 0 (thousands), maximum is  $40<sub>u</sub>$ *,→(thousands)* price<sub>y</sub> =  $[0, 60, 100, 120, 150]$  # Making 10 (thousands) products cost  $60<sub>U</sub>$ *,→(thousands) units, 20 products 100 units and so on, each interval is*␣ *,→linearly interpolated # Let's plot the function to see how it looks* plt.plot(price\_x, price\_y)

#### [5]: [<matplotlib.lines.Line2D at 0x1242b6e50>]

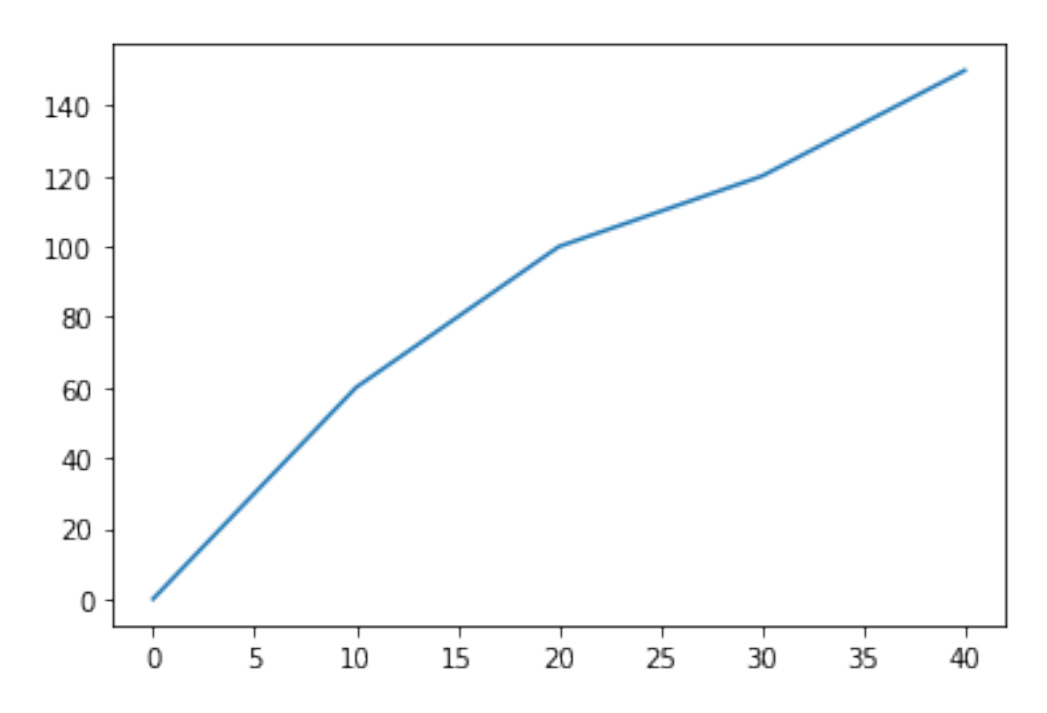

Imagine that when we produce too little, the non-scalable costs like rent payments for the factory space will make bigger portion of the overall cost making each product more expensive. On the

other hand, if we produce too much, we will have to pay overtime, making products also more costly. So the production cost function's overall shape changes depending on the produced volume, which is illustrated by the graph above.

```
[6]: # Now let's build model maximizing the profit (while adding constraint for␣
     ,→buying extra machines for increased volume)
     m = g.Model()x = m.addVar(vtype=g.GRB.CONTINUOUS, lb=0, ub=40) # Number of products
     y = m.addVar(vtype=g.GRB.CONTINUOUS, lb=0, ub=150) # Cumulative price sum for<sub>U</sub>,→production
     # The PWL constraint is defined by giving it the related variables and list of␣
      ,→intervals
     m.addGenConstrPWL(x, y, price_x, price_y, "cost_constraint")
     #For each 7 (thousand) products we need to buy extra machine to be able to<sub>U</sub>,→handle the manufacture process
     machine_count = m.addVar(vtype=g.GRB.INTER)m.addConstruct(machine count * 7 > = x)# The selling price for each product is 10
     m.\texttt{setObjective}(x * 10 - y - machine\_count * 40, sense=g.GRB.MAXIMIZE)m.optimize()
    print(x.x, y.x)Gurobi Optimizer version 9.1.2 build v9.1.2rc0 (mac64)
    Thread count: 6 physical cores, 12 logical processors, using up to 12 threads
    Optimize a model with 1 rows, 3 columns and 2 nonzeros
    Model fingerprint: 0x88382a9a
    Model has 1 general constraint
    Variable types: 2 continuous, 1 integer (0 binary)
    Coefficient statistics:
      Matrix range [1e+00, 7e+00]
      Objective range [1e+00, 4e+01]
```
Bounds range [4e+01, 2e+02] RHS range  $[0e+00, 0e+00]$ Found heuristic solution: objective -0.0000000 Presolve added 3 rows and 5 columns Presolve time: 0.00s Presolved: 4 rows, 8 columns, 17 nonzeros Presolved model has 1 SOS constraint(s) Variable types: 7 continuous, 1 integer (0 binary)

Root relaxation: objective 2.142857e+01, 1 iterations, 0.00 seconds

```
Nodes | Current Node | Objective Bounds | Work
Expl Unexpl | Obj Depth IntInf | Incumbent BestBd Gap | It/Node Time
    0 0 21.42857 0 1 -0.00000 21.42857 - - 0s
H 0 0 10.0000000 21.42857 114% - 0s
* 0 0 0 15.0000000 15.00000 0.00% - 0s
Cutting planes:
 MIR: 1
Explored 1 nodes (3 simplex iterations) in 0.02 seconds
Thread count was 12 (of 12 available processors)
Solution count 3: 15 10 -0
Optimal solution found (tolerance 1.00e-04)
Best objective 1.500000000000e+01, best bound 1.500000000000e+01, gap 0.0000%
35.000000000000014 135.00000000000006
```
We already know that Gurobi can handle more than just linear constraints (for example, quadratic constraints), but what if we want to formulate even more obscure-looking functions? Gurobi has us covered. Let us illustrate an example where the function is some combination of sine and cosine plus some linear element:

```
[7]: |n = 200t = npulinspace(0, 20, n)y = 3 * np \sin(t) + np \cos(6 * t) + 0.5 * t + 3# Plot the final function
     plt.plot(t, y)
```
[7]: [<matplotlib.lines.Line2D at 0x1243f4250>]

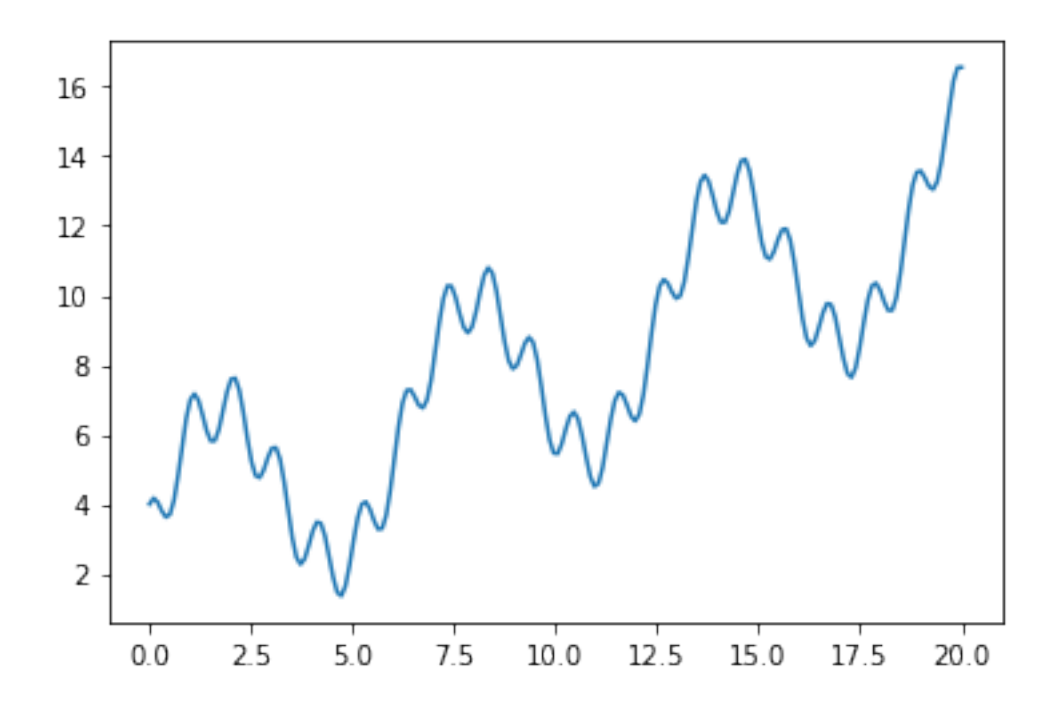

```
[8]: m = g.Model()u = m.addVar(vtype=g.GRB.CONTINUOUS)
     v = m.addVar(vtype=g.GRB.CONTINUOUS)m.addGenConstrPWL(u, v, t, y) # Note that the intervals are sampled points in␣
     \rightarrow<sup>"t"</sup> and "y"
    m.setObjective(v, sense=g.GRB.MINIMIZE)
     m.optimize()
     plt.plot(t, y)
    plt.plot(u.x, v.x, marker='o', markersize=8, color="red")
    Gurobi Optimizer version 9.1.2 build v9.1.2rc0 (mac64)
    Thread count: 6 physical cores, 12 logical processors, using up to 12 threads
    Optimize a model with 0 rows, 2 columns and 0 nonzeros
    Model fingerprint: 0x2d9d1a21
    Model has 1 general constraint
    Variable types: 2 continuous, 0 integer (0 binary)
    Coefficient statistics:
      Matrix range [0e+00, 0e+00]
      Objective range [1e+00, 1e+00]
      Bounds range [0e+00, 0e+00]
      RHS range [0e+00, 0e+00]Presolve added 1 rows and 197 columns
```
Presolve time: 0.00s Presolved: 1 rows, 199 columns, 199 nonzeros Presolved model has 1 SOS constraint(s) Variable types: 199 continuous, 0 integer (0 binary) Root relaxation: objective 1.364267e+00, 0 iterations, 0.00 seconds Nodes | Current Node | Objective Bounds | Work Expl Unexpl | Obj Depth IntInf | Incumbent BestBd Gap | It/Node Time 0 0 0 0 1.3642670 1.36427 0.00% - 0s Explored 0 nodes (0 simplex iterations) in 0.01 seconds Thread count was 12 (of 12 available processors) Solution count 1: 1.36427 Optimal solution found (tolerance 1.00e-04) Best objective 1.364266996602e+00, best bound 1.364266996602e+00, gap 0.0000%

[8]: [<matplotlib.lines.Line2D at 0x12446e6d0>]

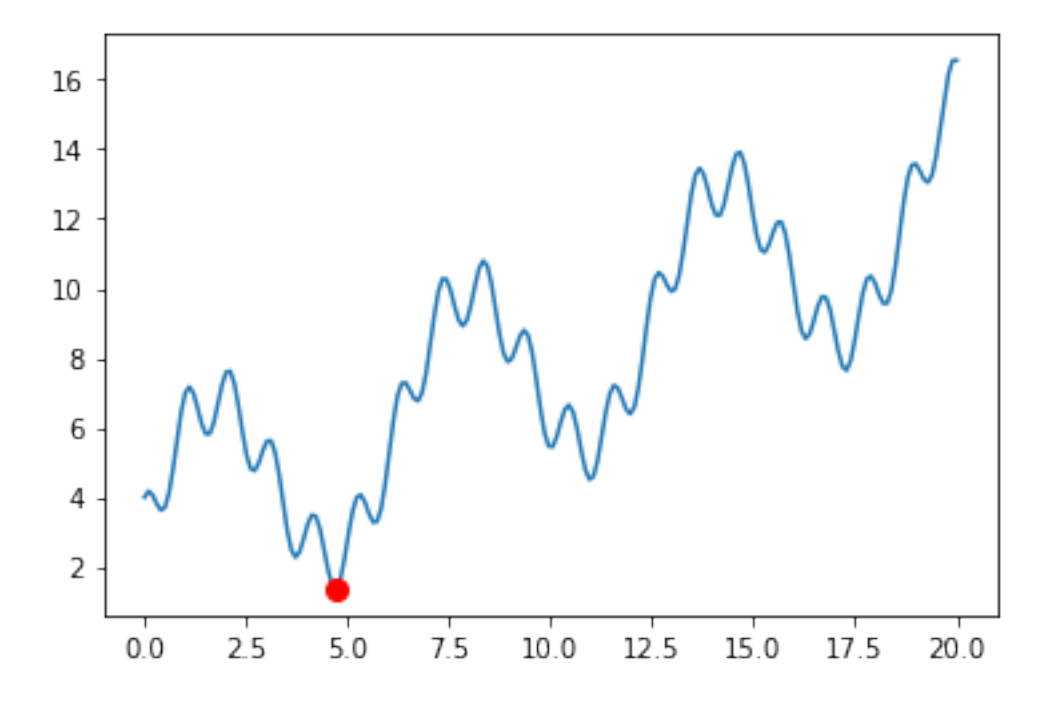

In fact there is a huge amount of non-linear functions you can optimize (denoted by "Gen" as general) and the full list can be found [here.](https://www.gurobi.com/documentation/9.5/refman/py_model.html) More general information about constraints is available [here](https://www.gurobi.com/documentation/9.5/refman/constraints.html).

### **4 3) GUROBI Solution pool**

When tackling a real-world problem, generally, we only care about finding a solution, in some cases requiring an optimal one regarding some objective. However, we usually don't care about suboptimal or other alternatives as long as the problem is solved. But what if you need to get alternative solutions to your problem because there are other preferences that cannot be easily embedded into the model, so you want to have the possibility to choose? Or what if the best solution can fail in real-life execution or become unavailable because of unforeseen events, so you want to have backup alternatives? We can use the [Gurobi solution pool](https://www.gurobi.com/documentation/9.5/refman/solution_pool.html) to get more solutions to the problem. We will demonstrate it on the shortest path problem using flows-like logic formulation since finding multiple best alternatives for the shortest path problem is something which is not implicitly provided by the shortest path algorithms we discussed.

```
[9]: # Create random k-out-regular multidigraph representing some network of one-way␣
     ,→roads
     dg = nx.DiGraph()dg = nx.random_k_out_graph(40, 5, 0.4, seed=22) # 40 vertices
     # Draw graph
     pos = nx.spring\_layout(dg)nx.draw(dg, pos, node_color='k', node_size=3, edge_color='grey',
      ,→with_labels=True)
```
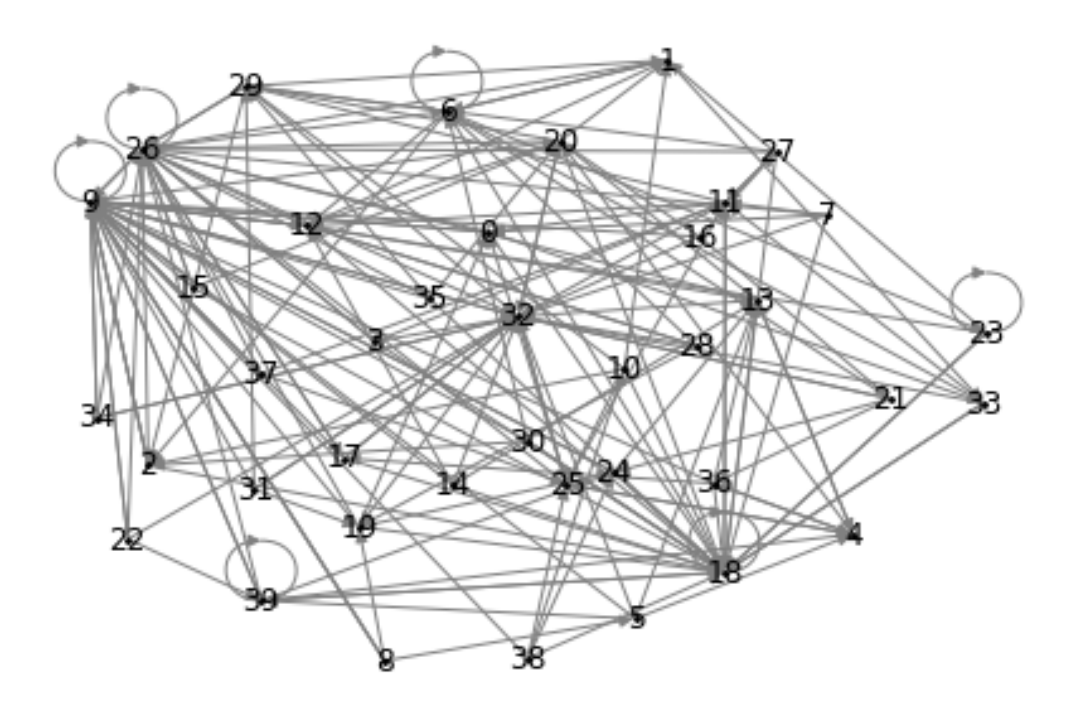

```
[10]: s = 28 # start
     t = 4 # target# Get edges and vertices
     E = dg.edges()E = dict.formatkeys(E)V = dg.nodes()
     np.random.seed(69)
      w = np.random.randint(0, 50, len(E)) # weight for edges
     m = g.Model()x = m.addVars(E.keys(), vtype=g.GRB.BINARY, ub=1, obj=w) # Variables
      →representing the edges with their weight given by "w" array adding into
      ,→objective
      m.addConstr(g.quicksum([x[s, j] for k, j in E if k == s]) == 1) # Exactly one␣
      ,→edge going from start must be selected.
     m.addConstr(g.quicksum([x[i, t] for i, k in E if k == t]) == 1) # Exactly one␣
      ,→edge going into target must be selected.
      # For every vertex except start and target we want the number of selected␣
      ,→outgoing edges to be equal to incoming edges
      for i in V:
         if i not in [s, t]:
              m.addConstruct(g.quicksum([x[i, j] for k, j in E if k == i]) == g.,→quicksum([x[j, i] for j, k in E if k == i]))
      m.setParam(g.GRB.Param.PoolSolutions, 3) # How many (best) solutions we want␣
      ,→to find
     m.setParam(g.GRB.Param.PoolSearchMode, 2) # This says that when optimum is<sub>1</sub>
       ,→found in the search tree, we will still keep looking for k-best solutions
     m.optimize()
      sols = [0] * m.solcountcolorlist = ['r', 'g', 'b']print('Found {} solutions.'.format(m.solcount))
      for sol_idx in range(m.solcount):
          print('Sol no. {}'.format(sol_idx + 1))
          sols[sol_idx] = []m.setParam(g.GRB.Param.SolutionNumber, sol_idx)
          for i, j in E:
              if x[i, j] . xn > 0.5:
                  print(i, j)sols[sol_idx] += [(i, j)]
```

```
# Draw graph and shortest paths
nx.draw(dg, pos, node\_color='k', node_size=3, edge\_color='grey', <math>\Box,→with_labels=True)
for k in range(m.solcount):
    nx.draw_networkx_edges(dg, pos, edgelist=sols[k], edge_color=colorlist[k],
 ,→width=3)
Changed value of parameter PoolSolutions to 3
  Prev: 10 Min: 1 Max: 2000000000 Default: 10
Changed value of parameter PoolSearchMode to 2
  Prev: 0 Min: 0 Max: 2 Default: 0
Gurobi Optimizer version 9.1.2 build v9.1.2rc0 (mac64)
Thread count: 6 physical cores, 12 logical processors, using up to 12 threads
Optimize a model with 40 rows, 174 columns and 331 nonzeros
Model fingerprint: 0x0bb97d12
Variable types: 0 continuous, 174 integer (174 binary)
Coefficient statistics:
 Matrix range [1e+00, 1e+00]
 Objective range [1e+00, 5e+01]
 Bounds range [1e+00, 1e+00]
 RHS range [1e+00, 1e+00]
Found heuristic solution: objective 314.0000000
Presolve removed 17 rows and 73 columns
Presolve time: 0.00s
Presolved: 23 rows, 101 columns, 185 nonzeros
Variable types: 0 continuous, 101 integer (101 binary)
Found heuristic solution: objective 43.0000000
Root relaxation: objective 4.100000e+01, 13 iterations, 0.00 seconds
   Nodes | Current Node | Objective Bounds | Work
Expl Unexpl | Obj Depth IntInf | Incumbent BestBd Gap | It/Node Time
    0 0 0 0 41.0000000 41.00000 0.00% - 0s
Optimal solution found at node 0 - now completing solution pool…
```
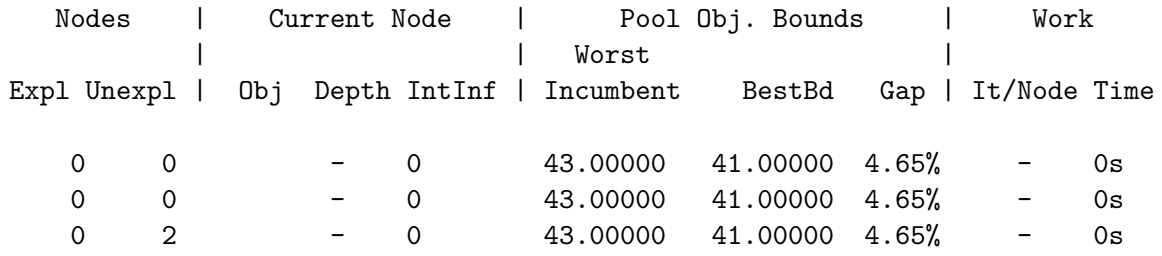

Explored 80 nodes (76 simplex iterations) in 0.03 seconds Thread count was 12 (of 12 available processors)

```
Solution count 3: 41 42 42
No other solutions better than 42
Optimal solution found (tolerance 1.00e-04)
Best objective 4.100000000000e+01, best bound 4.100000000000e+01, gap 0.0000%
Found 3 solutions.
Sol no. 1
19 26
25 4
26 32
28 19
32 25
Sol no. 2
9 32
19 9
25 4
28 19
32 25
Sol no. 3
9 20
19 9
20 32
25 4
28 19
32 25
```
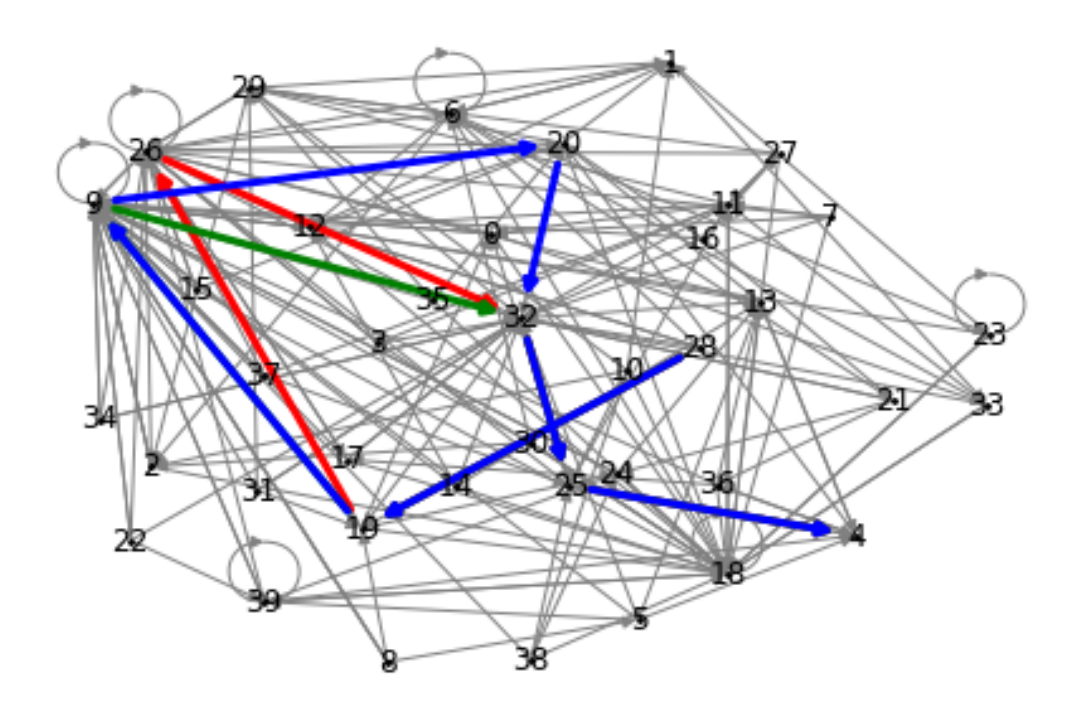

## **5 THEORETICAL INTERMEZZO - Introducing Constraint Programming**

The CP is one of the alternatives to ILP in the sense that it provides a framework for solving NP problems. While the CP model excels at some problems (typically problems involving Cmax like objectives), it does perform poorly on more complex objectives like sums. Thus, it is usually a good idea to first consider the type of the problem before rushing into its formulation, and if scalability and speed are a goal, formulating the problem in multiple ways might also be a good idea.

For our purposes we will use [CP Optimizer](https://www.ibm.com/cz-en/analytics/cplex-cp-optimizer) by IBM which is also free for academic purposes accessible [here](https://www.ibm.com/academic/topic/data-science).

## **6 4) 1|r, đ|Cmax revisited - Different approaches to the same problem**

When we started the semester, we formalized problem  $1|r, d|Cmax$  (minimizing time of one machine executing tasks with release and deadline times) using MILP programming. We called it "Catering problem". However, we noticed that the scalability of the approach is not so good. Thus, recently you were asked to program Bratley's algorithm solving the same, dramatically improving the scalability but in exchange forcing you to write one purpose piece of code. But what happens when we apply CP? First let's initiate the problem:

```
[11]: # Visualization
      def plot_solution(s, p):
          """
          s: solution vector
          p: processing times
          """
          fig = plt.figure(figsize=(10, 2))ax = plt \cdot gca()ax.set_xlabel('time')
          ax.grid(True)
          ax.set_yticks([2.5])
          ax.set_yticklabels(["oven"])
          eps = 0.25 # just to show spaces between the dishes
          ax.broken_barh([(s[i], p[i] - eps) for i in range(len(s))], (0, 5),
                         facecolors=('tab:orange', 'tab:green', 'tab:red', 'tab:
       ,→blue', 'tab:gray'))
```

```
[12]: # You can either load one of the provided instances
      path = "./bratley_data/instances/test.txt"
```

```
with open(path, "r") as f_in:
    lines = f_in.readlines()
```

```
n = int(lines[0].strip())r, d, p = [], [], []
         for i in range(n):
             (pi, ri, di) = list(map(int, lines[1 + i].split())r.append(ri)
             p.append(pi)
             d.append(di)
    print("r", r, "d", d, "p", p, sep="\n")
    r
    [0, 16, 82, 85, 99, 102, 120, 128, 146, 171, 181, 203, 227, 239, 251, 262, 274,
    276, 277, 279, 306, 307, 323, 326, 327, 350, 364, 448, 457, 462, 488, 498, 532,
    568, 581, 588, 589, 600, 602, 632]
    d
    [2892, 3397, 5375, 2624, 4367, 8087, 2947, 10234, 1373, 737, 330, 11679, 4897,
    1400, 3918, 11945, 9839, 918, 2004, 1923, 4202, 6561, 2203, 4694, 3710, 11943,
    1474, 472, 855, 3012, 3656, 4438, 10359, 1681, 3114, 12961, 2734, 720, 11207,
    5065]
    p
    [73, 13, 6, 1, 29, 28, 72, 76, 86, 48, 94, 18, 32, 24, 33, 63, 11, 16, 69, 40,
    38, 20, 45, 78, 61, 30, 80, 16, 57, 50, 2, 32, 97, 86, 27, 35, 76, 51, 66, 54]
[ ]: # Or you can also use this data generator for more experimenting
     if True:
         from numpy import random as rnd
         import numpy as np
         rnd.seed(15)
         n = 500p = [rnd.random(1, 100) for i in range(n)]r = [0 \text{ for } i \text{ in } range(n)]for i in range(1, n):
             r[i] = int(round(r[i - 1] + rnd).exponential(0.5 * sum(p) / len(p))))
         d = [int(round(r[i] + p[i] + rnd.exponential(100 * sum(p) / len(p)))) for i_U,→in range(n)]
         print("r", r, "d", d, "p", p, sep="\n")
```
### **6.1 ILP model**

Let's start with the ILP model. The model should be nothing new for you since you programmed it at the start of the semester. We will execute the model on the loaded instance and see how well it will do.

```
[ ]: m = g.Model()# - add variables
     s = m.addVars(n, vtype=g.GRB.CONTINUOUS, lb=0)x = \{\}for i in range(n):
         for j in range(i + 1, n):
             x[i, j] = m.addVar(vtype=g.GRB.BINARY)Cmax = m.addVar(vtype=g.GRB.CONTINUOUS, obj=1)# - add constraints
     for i in range(n):
         m.addConstruct(s[i] + p[i] \leq Cmax)m.addConstruct[s[i] >= r[i])m.addConstruct[s[i] + p[i] \le d[i])M = max(d)for i in range(n):
         for j in range(i + 1, n):
             m.addConstruct[1] + p[i] \leq s[j] + M * (1 - x[i, j]))m.addConstruct[1] + p[j] \leq s[i] + M * x[i, j])m.params.TimeLimit = 15
     # call the solver \cdotm.optimize()
     print()
     if m.SolCount > 0:
         starts = [s[i].X for i in range(n)]
     else:
         print("No solution was found.")
     print("Done")
```
[]: plot\_solution(starts, p)

#### **6.2 CP model**

Now let's take a look at CP model. As we said above, in CP, we don't use only mathematical constraints. We also have a collection of expressions and constraints which we can use. In fact, using CP Optimizer, we could program our own constraints and expressions and use them as well, but this is far beyond the scope of this demonstration. Let's take a look at what we will use today: - [Interval variable](https://ibmdecisionoptimization.github.io/docplex-doc/cp/docplex.cp.expression.py.html?highlight=interval_var#docplex.cp.expression.interval_var): An interval variable represents some task/activity spanning in the final solution. Its size is given by the instance description, while its start (and thus also end) in the solution is found by the CP solver. - [Start\\_of](https://ibmdecisionoptimization.github.io/docplex-doc/cp/docplex.cp.modeler.py.html?highlight=start_of#docplex.cp.modeler.start_of) predicate: This predicate points us to the point in the solution where the interval variable starts. Thus, using this predicate, we can, for example, enforce the release time of the activity by setting the Start\_of larger or equal to the given release time of the activity. - [End\\_of](https://ibmdecisionoptimization.github.io/docplex-doc/cp/docplex.cp.modeler.py.html?highlight=end_of#docplex.cp.modeler.end_of) predicate: Same as the predicate above but for the end of the activity in the solution. - [Min/Max/Pow/Log…](https://ibmdecisionoptimization.github.io/docplex-doc/cp/docplex.cp.modeler.py.html?highlight=min#core-cp-modeling-functions): In CP, often used mathematical functions are directly accessible, and we do not need to think about how to encode them in a different way. - [Sequence\\_var:](https://ibmdecisionoptimization.github.io/docplex-doc/cp/docplex.cp.expression.py.html?highlight=sequence%20variable#docplex.cp.expression.CpoSequenceVar) We can think of Sequence\_var as a wrapper for interval variables saying that they are part of the same sequence of activities. Then we can apply constraints working with this wrapper. - [No\\_overlap:](https://ibmdecisionoptimization.github.io/docplex-doc/cp/docplex.cp.modeler.py.html?highlight=overlap#docplex.cp.modeler.no_overlap) If applied on Sequence var, we enforce that all the tasks in the sequence must not overlap. Thus, we can think of it as creating a chain of activities on one machine.

```
[13]: import docplex.cp.model as cp
      from docplex.cp.model import CpoModel
      # Create model
      m = CpoModel()
      # - add variables
      tasks = [m.interval_var(name="task{:d}".format(i), optional=False, size=p[i])␣
      ,→for i in range(n)]
      seq = m \text{ sequence } var(tasks, name='seq')# - set objective
      m.add(m.minimize(m.max([m.end_of(tasks[i]) for i in range(n)]))) # minimize␣
      ,→C_max
      # - add constraints
      for i in range(n):
          m.add(m.start_of(tasks[i]) >= r[i]) # release time
          m.add(m.end_of(tasks[i]) <= d[i]) # deadline
      m.add(m.no_overlap(seq)) # one task executed at one time
      # Solve the model
      msol = m.solve(TimeLimit=10, LogVerbosity="Normal", LogPeriod=1, Workers=1)
      # Print the solution
      print()
      if msol.is_solution():
          starts = [msol.get_value(tasks[i])[0] for i in range(n)]
          print(*starts, sep="\n")
      else:
          print("No solution found.")
      print("Done")
      ! --------------------------------------------------- CP Optimizer 22.1.0.0 --
      ! Minimization problem - 41 variables, 81 constraints
      !\text{ Timelimit} = 10
```

```
! Workers = 1
```
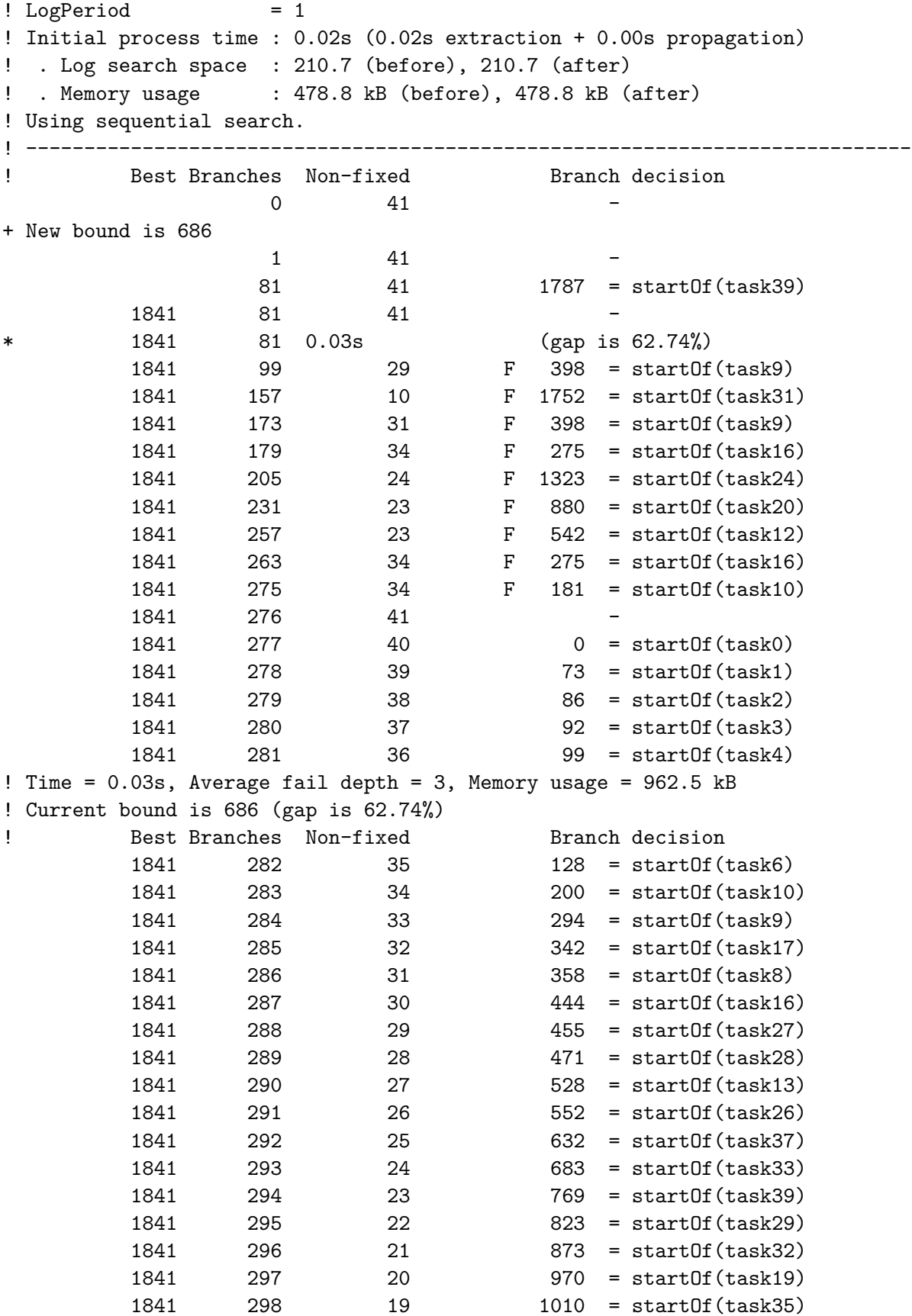

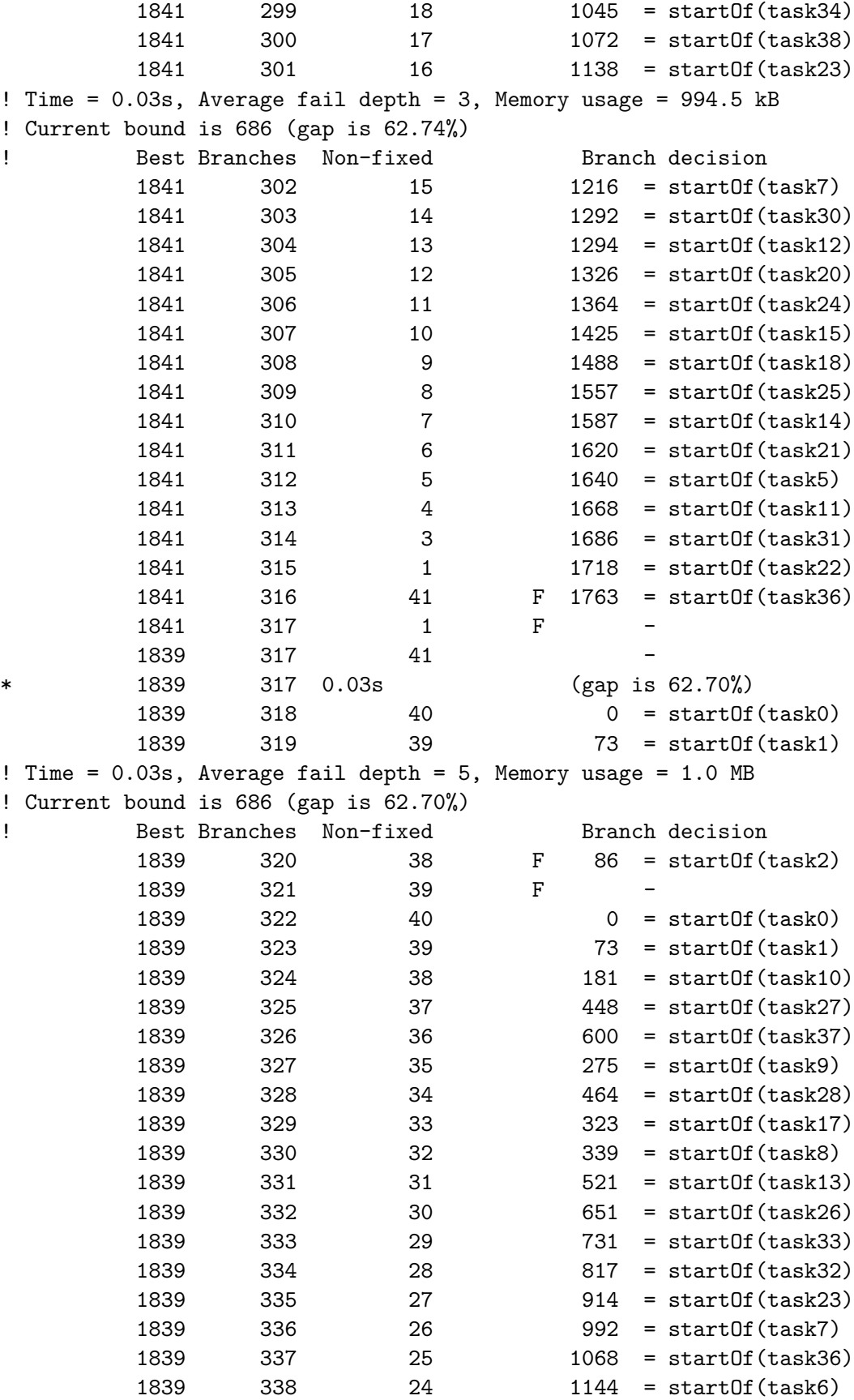

1839 339 23 1216 = startOf(task18) ! Time = 0.03s, Average fail depth = 5, Memory usage = 1.0 MB ! Current bound is 686 (gap is 62.70%) **Physical Example 3 Islam Branch decision** Branch decision 1839 340 22 1285 = startOf(task38) 1839 341 21 1351 = startOf(task15) 1839 342 20 1414 = startOf(task24) 1839 343 19 1475 = startOf(task39) 1839 344 18 545 = startOf(task29) 1839 345 17 1529 = startOf(task22) 1839 346 16 1574 = startOf(task19) 1839 347 15 1614 = startOf(task20) 1839 348 14 1652 = startOf(task35) 1839 349 13 1687 = startOf(task14) 1839 350 12 1720 = startOf(task31) 1839 351 10 F 1752 = startOf(task12) 1839 352 12 F -1839 353 40 0 = startOf(task0) 1839 354 39 73 = startOf(task1) 1839 355 38 F 86 = startOf(task2) 1839 356 39 F -1839 357 40 0 = startOf(task0) 1839 358 39 73 = startOf(task1) 1839 359 38 F 86 = startOf(task2) ! Time = 0.03s, Average fail depth = 5, Memory usage = 1.0 MB ! Current bound is 686 (gap is 62.70%) **Physical Example Branch decision** Branch decision 1839 360 39 F -1839 361 40 0 = startOf(task0) 1839 362 39 73 = startOf(task1) 1839 363 38 F 86 = startOf(task2) 1839 364 39 86 != startOf(task2) 1839 365 38 F 86 = startOf(task3) 1839 366 39 F !presenceOf(task2) 1839 367 40 F !presenceOf(task1) 1839 368 41 F !presenceOf(task0) 1839 368 41 F -+ New bound is 1839 (gap is 0.00%) 1839 369 41 F -! ---------------------------------------------------------------------------- ! Search completed, 2 solutions found. ! Best objective : 1839 (optimal - effective tol. is 0) ! Best bound : 1839 ! ---------------------------------------------------------------------------- ! Number of branches : 369 ! Number of fails : 20 ! Total memory usage : 1.1 MB (1.0 MB CP Optimizer + 0.1 MB Concert) ! Time spent in solve : 0.03s (0.01s engine + 0.02s extraction)

! Search speed (br. / s) : 36900.0

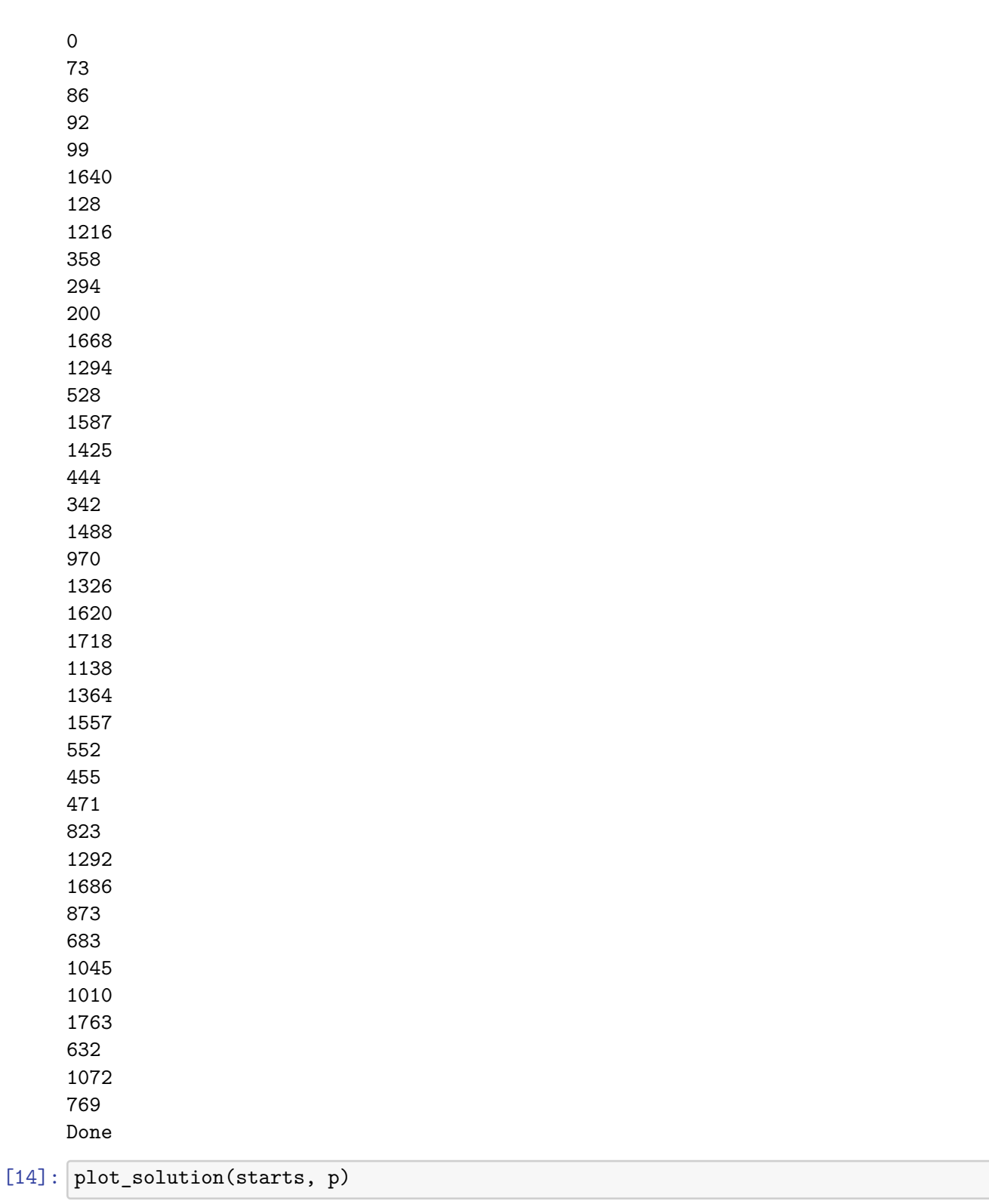

! ----------------------------------------------------------------------------

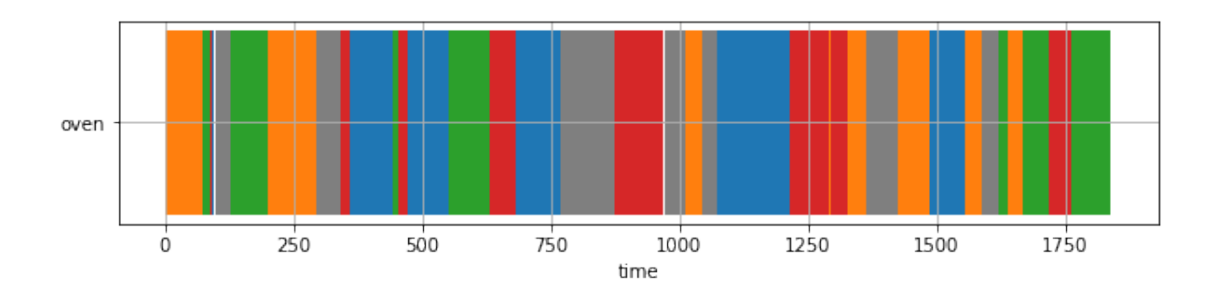

# **7 5) Travelling Salesman Problem revisited - Different approaches to the same problem 2**

We showed that CP scales incredibly well in  $1|r, d|Cmax$  problem, but it is a perfect problem for it. We can try to solve a problem that might be less suitable for it. We pick the Travelling Salesman Problem (TSP) as it was discussed in-depth in lectures. First let us build initial structure for the problem:

```
[18]: Point = namedtuple("Point", ['x', 'y'])
      def length(point1, point2):
          return int(round(math.sqrt((point1.x - point2.x) ** 2 + (point1.y - point2.
      ,→y) ** 2))) # CP works with int only
      class TSP:
          def __init__(self):
              D = None # distance matrix
              points = None # vertices
          def load_instance(self, path):
              input data file = open(path, 'r')input_data = ''.join(input_data_file.readlines())
              # parse the input
              lines = input_data.split('n')nodeCount = int(lines[0])points = []
              for i in range(1, nodeCount + 1):
                  parts = lines[i].split()
                  points.append(Point(float(parts[0]), float(parts[1])))
              # distance matrix
```

```
D = [[0 for \t in range(nodeCount + 1)] for \t in range(nodeCount + 1)],→# Add dummy vertex last
              for i in range(nodeCount):
                  for j in range(nodeCount):
                      D[i][j] = length(points[i], points[j])# the last vertex is the same as the first one
              for i in range(nodeCount):
                  D[i] [-1] = D[i] [0]D[-1][i] = D[0][i]self.D = Dself. points = pointsreturn self
[19]: instances = [{"inst": TSP().load_instance("./tsp_data/tsp_5_1"),
           "init": [0, 1, 2, 4, 3] },
          {"inst": TSP().load_instance("./tsp_data/tsp_51_1"),
           "init": [0, 5, 2, 28, 10, 9, 45, 3, 46, 8, 4, 35, 13, 7, 19, 40, 18, 11,␣
       ,→42, 37, 20, 25, 1, 31, 22, 48, 32, 17, 49,
                    39, 50, 38, 15, 44, 14, 16, 29, 43, 21, 30, 12, 23, 34, 24, 41,␣
       ,→27, 36, 6, 26, 47, 33]},
          {"inst": TSP().load_instance("./tsp_data/tsp_70_1"),
           "init": [0, 35, 50, 11, 57, 2, 56, 27, 21, 49, 58, 53, 41, 36, 38, 52, 6,
       ,→5, 7, 51, 55, 68, 46, 67, 24, 16, 44, 39,
                    22, 1, 14, 15, 20, 29, 28, 45, 12, 31, 18, 26, 3, 59, 9, 25, 4,␣
       ,→10, 61, 43, 32, 8, 64, 54, 48, 62, 13, 19,
                    60, 42, 37, 66, 40, 17, 30, 23, 69, 33, 65, 34, 47, 63]},
          {"inst": TSP().load_instance("./tsp_data/tsp_100_1"),
           "init": [0, 6, 69, 61, 76, 35, 84, 11, 9, 26, 72, 47, 40, 94, 81, 60, 64,␣
       ,→66, 8, 23, 70, 59, 33, 67, 43, 37, 65,
                    71, 19, 15, 75, 14, 53, 46, 5, 29, 80, 38, 91, 57, 41, 50, 12,␣
       ,→55, 98, 39, 24, 68, 2, 28, 73, 87, 48, 85,
                    21, 96, 42, 77, 16, 7, 10, 74, 30, 18, 17, 34, 22, 99, 93, 51, 3,␣
       ,→89, 13, 31, 44, 62, 25, 82, 86, 54, 1,
                    27, 45, 88, 79, 97, 49, 90, 20, 63, 52, 92, 95, 78, 83, 32, 4,
       ,→56, 58, 36]},
          {"inst": TSP().load_instance("./tsp_data/tsp_200_1"),
           "init": [0, 103, 62, 192, 5, 48, 89, 148, 117, 9, 128, 83, 136, 23, 37,␣
       ,→108, 177, 181, 98, 106, 35, 160, 125, 131,
                    123, 58, 73, 20, 145, 71, 111, 46, 97, 22, 114, 112, 178, 59, 61,␣
       ,→163, 119, 154, 141, 34, 85, 26, 11, 19,
                    146, 130, 166, 76, 164, 179, 60, 24, 80, 101, 134, 68, 167, 129,
       ,→188, 158, 102, 172, 88, 168, 41, 30, 79,
```
55, 199, 132, 144, 96, 180, 196, 3, 64, 65, 195, 25, 186, 151, *,→*110, 183, 147, 69, 21, 15, 87, 143, 162, 93, 150, 115, 17, 78, 52, 165, 18, 191, 198, 118, 109, 74, 135, *,→*156, 173, 7, 113, 91, 159, 57, 176, 50, 86, 56, 6, 8, 105, 153, 174, 82, 54, 107, 121, 33, 28, 45, 116, *,→*124, 133, 189, 42, 2, 13, 197, 157, 40, 70, 99, 187, 47, 127, 138, 137, 170, 29, 171, 182, 161, 84, 67,␣ *,→*72, 122, 49, 43, 169, 175, 190, 193, 194, 149, 38, 185, 95, 155, 51, 77, 104, 4, 142, 36, 32, 75, 12, 94, *,→*81, 1, 63, 39, 120, 53, 140, 66, 27, 92, 126, 90, 44, 184, 31, 100, 152, 14, 16, 10, 139]} ]

```
[20]: inst id = 4 # Which instance to pick
      inst = instances[inst_id]["inst"]
      init_order = instances[inst_id]["init"]
```
### $[21]$ : INITIALIZE = **False** # If we want to provide the "init" warm start to the Gurobi<sub>i</sub> *,→solver*

#### **7.1 ILP model**

This ILP formulation was discussed in the lectures, so it should not be completely new to you.

```
[22]: nodeCount = len(inst.points)
      points = inst.points
      # Create model
      m = g.Model("tsp")# - add variables
      x = m.addVars(nodeCount, nodeCount, vtype=g.GRB.BINARY, name="x")
      u = m.addVars(nodeCount, vtype=g.GRB.INTEGR, lb=0, name="u")# - set objective
      obj = g.quicksum(g.quicksum(inst.D[i][j] * x[i, j] for j in range(nodeCount))␣
      ,→for i in range(nodeCount))
      m.setObjective(obj, g.GRB.MINIMIZE)
      # - add constraints
      m.addConstraints((1 == g.quitcksum(x[i, j] for j in range(nodeCount))) for i in_{\text{L}},→range(nodeCount)))
      m.addConstraints((1 == g.quitcksum(x[j, i] for j in range(nodeCount))) for i in_{\text{U}},→range(nodeCount)))
      for i in range(1, nodeCount):
         for j in range(1, nodeCount):
```

```
m.addConstruct(u[i] - u[j] + 1 \leq nodeCount * (1 - x[i, j]))# Initialization
if INITIALIZE:
    for i, order in enumerate(init_order):
        u[order] . start = im.Params.TimeLimit = 10
m.optimize()
# Print the solution
print()
if m.SolCount > 0:
    obj = m.objValprint("Objective {}".format(obj))
    order = [u[i].X for i in range(nodeCount)]
    indices = range(nodeCount)
    s = sorted(zip(order, indices), key=lambda x: x[0])
    print([x[1] for x in s])
else:
    print("No solution was found.")
print("Done")
Changed value of parameter TimeLimit to 10.0
  Prev: inf Min: 0.0 Max: inf Default: inf
Gurobi Optimizer version 9.1.2 build v9.1.2rc0 (mac64)
Thread count: 6 physical cores, 12 logical processors, using up to 12 threads
Optimize a model with 40001 rows, 40200 columns and 198405 nonzeros
Model fingerprint: 0xceefc9da
Variable types: 0 continuous, 40200 integer (40000 binary)
Coefficient statistics:
 Matrix range [1e+00, 2e+02]
 Objective range [1e+01, 4e+03]
 Bounds range [1e+00, 1e+00]
 RHS range [1e+00, 2e+02]
```
Presolve removed 199 rows and 200 columns Presolve time: 0.31s Presolved: 39802 rows, 40000 columns, 197808 nonzeros Variable types: 0 continuous, 40000 integer (39801 binary) Deterministic concurrent LP optimizer: primal and dual simplex Showing first log only…

Concurrent spin time: 0.00s

Solved with dual simplex

```
Root relaxation: objective 2.312896e+04, 677 iterations, 0.18 seconds
   Nodes | Current Node | Objective Bounds | Work
Expl Unexpl | Obj Depth IntInf | Incumbent BestBd Gap | It/Node Time
    0 0 23128.9600 0 411 - 23128.9600 - - 2s
Explored 1 nodes (772 simplex iterations) in 10.92 seconds
Thread count was 12 (of 12 available processors)
Solution count 0
Time limit reached
Best objective -, best bound 2.312900000000e+04, gap -
No solution was found.
Done
```
#### **7.2 CP model**

We already explained most of the CP concepts used in the previous example. There are only two new constraints used, [First](https://ibmdecisionoptimization.github.io/docplex-doc/cp/docplex.cp.modeler.py.html?highlight=first#docplex.cp.modeler.first) and [Last](https://ibmdecisionoptimization.github.io/docplex-doc/cp/docplex.cp.modeler.py.html?highlight=last#docplex.cp.modeler.last). These constraints ensure, that for a given sequence and interval var, interval var will be either the first one or the last one in the sequence. We use this to ensure that the travelling salesman starts and ends in the same city.

```
[23]: import docplex.cp.model as cp
      from docplex.cp.model import CpoModel
      node_count = len(int.points)points = inst.points
      # Create model
      m = CpoModel()
      # - add variables
      cities = [m.interval_var(name="city{:d}".format(i), optional=False, size=1) for␣
      ,→i in range(node_count + 1)]
      seq = m.sequence_var(cities, name='seq', types=([i for i in range(node_count)]␣
      ,→+ [0]))
      # - set objective
      m.add(m.minimize(m.max([m.end_of(cities[i]) for i in range(len(cities))]) -␣
      ,→len(cities)))
      # - add constraints
      m.add(m.first(seq, cities[0])) # start from city 0
      m.add(m.last(seq, cities[-1])) # repeat the same city last
```

```
m.add(m.no_overlap(seq, inst.D, True))
# Solve the model
msol = m.solve(TimeLimit=10, LogVerbosity="Terse", LogPeriod=1000, Workers=1)
# Print the solution
print()
if msol.is_solution():
   ovals = msol.get_objective_values()
   print("Objective {}".format(ovals[0]))
   starts = [msol.get_value(cities[i])[0] for i in range(len(cities) - 1)]
   indices = range(len(cities) - 1)s = sorted(zip(starts, indices), key=lambda x: x[0])
   print([x[1] for x in s])
else:
   print("No solution found.")
```

```
print("Done")
```

```
! --------------------------------------------------- CP Optimizer 22.1.0.0 --
! Minimization problem - 202 variables, 3 constraints
!\text{ Timelimit} = 10! Workers = 1! LogVerbosity = Terse
! Initial process time : 0.03s (0.03s extraction + 0.00s propagation)
! . Log search space : 1537.9 (before), 1537.9 (after)
! . Memory usage : 1.5 MB (before), 1.5 MB (after)
! Using sequential search.
! ----------------------------------------------------------------------------
! Best Branches Non-fixed Branch decision
                0 202 -
+ New bound is 19347
* 230214 403 0.05s (gap is 91.60%)
* 228128 1341 0.07s (gap is 91.52%)
* 36858 2516 0.10s (gap is 47.51%)
* 36759 3349 0.13s (gap is 47.37%)
       36759 9314 6 F
+ New bound is 19451 (gap is 47.09%)
       36648 20328 0.33s (gap is 46.92%)
* 36630 21012 0.36s (gap is 46.90%)
* 36478 21729 0.39s (gap is 46.68%)
* 36436 22456 0.42s (gap is 46.62%)
* 36403 26838 0.54s (gap is 46.57%)
* 36401 29239 0.58s (gap is 46.56%)
       36296 30086 0.60s (gap is 46.41%)
```
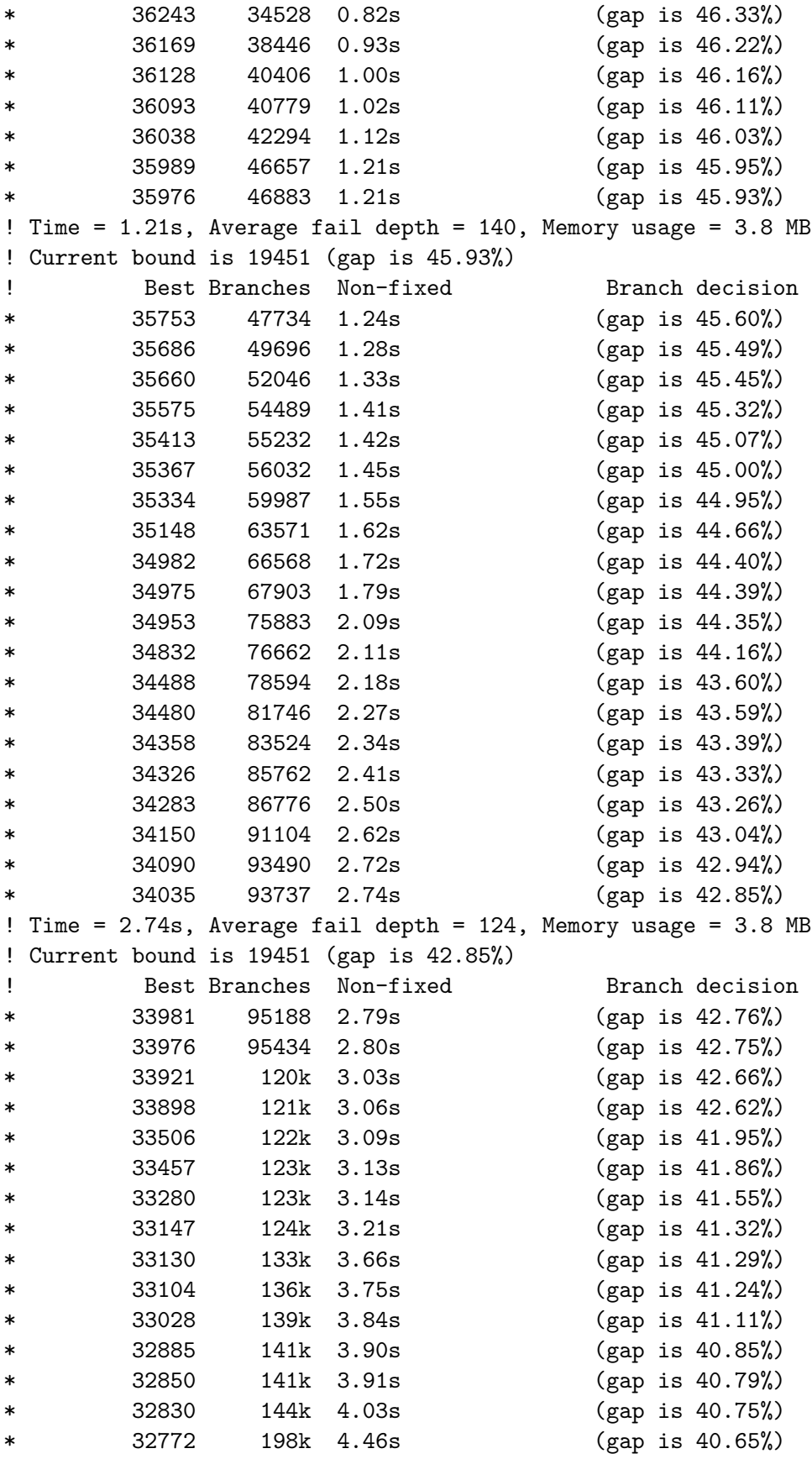

```
* 32746 205k 4.75s (gap is 40.60%)
* 32733 215k 5.26s (gap is 40.58%)
* 32727 219k 5.36s (gap is 40.57%)
* 32680 224k 5.50s (gap is 40.48%)
      32678 233k 5.81s (gap is 40.48%)
! Time = 5.81s, Average fail depth = 139, Memory usage = 3.9 MB
! Current bound is 19451 (gap is 40.48%)
Physical Example Set Branches Non-fixed Branch decision
* 32645 234k 5.82s (gap is 40.42%)
* 32633 235k 5.88s (gap is 40.39%)
* 32506 239k 6.12s (gap is 40.16%)
* 32480 250k 6.39s (gap is 40.11%)
* 32349 268k 7.04s (gap is 39.87%)
* 32341 268k 7.07s (gap is 39.86%)
* 32257 272k 7.24s (gap is 39.70%)
* 32233 272k 7.25s (gap is 39.66%)
* 32219 273k 7.29s (gap is 39.63%)
* 32109 275k 7.37s (gap is 39.42%)
* 32012 275k 7.39s (gap is 39.24%)
* 31932 276k 7.41s (gap is 39.09%)
* 31907 277k 7.49s (gap is 39.04%)
* 31889 277k 7.51s (gap is 39.00%)
* 31877 281k 7.67s (gap is 38.98%)
* 31705 284k 7.82s (gap is 38.65%)
* 31702 285k 7.84s (gap is 38.64%)
* 31672 286k 7.90s (gap is 38.59%)
* 31577 287k 7.92s (gap is 38.40%)
* 31501 299k 8.43s (gap is 38.25%)
! Time = 8.43s, Average fail depth = 132, Memory usage = 3.9 MB
! Current bound is 19451 (gap is 38.25%)
Physical Example 3 Islam Branch decision Branch decision
* 31497 304k 8.56s (gap is 38.24%)
* 31470 309k 8.74s (gap is 38.19%)
* 31467 311k 8.85s (gap is 38.19%)
* 31448 312k 8.89s (gap is 38.15%)
* 31407 313k 8.95s (gap is 38.07%)
* 31380 316k 9.08s (gap is 38.01%)
      31363 316k 9.08s (gap is 37.98%)
      31348 319k 9.18s (gap is 37.95%)
 ! ----------------------------------------------------------------------------
! Search terminated by limit, 86 solutions found.
! Best objective : 31348 (gap is 37.95%)
! Best bound : 19451
! ----------------------------------------------------------------------------
! Number of branches : 436836
! Number of fails : 177795
! Total memory usage : 4.0 MB (3.9 MB CP Optimizer + 0.1 MB Concert)
! Time spent in solve : 10.00s (9.98s engine + 0.03s extraction)
```
! Search speed (br. / s) : 43815.0 ! ----------------------------------------------------------------------------

Objective 31348 [0, 103, 62, 192, 5, 48, 89, 148, 117, 9, 128, 83, 136, 23, 37, 108, 177, 181, 106, 98, 125, 160, 35, 131, 123, 58, 73, 20, 145, 71, 111, 31, 184, 44, 97, 22, 114, 112, 178, 59, 61, 163, 119, 154, 141, 34, 85, 26, 11, 19, 146, 130, 166, 76, 164, 179, 60, 24, 80, 101, 134, 68, 167, 129, 158, 102, 172, 88, 168, 41, 30, 79, 55, 199, 132, 144, 96, 180, 196, 3, 64, 65, 195, 25, 186, 151, 110, 183, 147, 69, 21, 15, 87, 143, 162, 93, 150, 115, 17, 78, 52, 165, 18, 118, 198, 191, 109, 74, 135, 156, 173, 7, 113, 91, 159, 57, 176, 50, 86, 56, 6, 8, 105, 153, 174, 82, 54, 107, 121, 33, 28, 45, 2, 42, 116, 124, 189, 133, 157, 70, 40, 99, 197, 13, 187, 47, 127, 138, 137, 170, 29, 171, 182, 161, 84, 67, 72, 122, 43, 49, 190, 193, 194, 149, 38, 185, 95, 77, 155, 51, 104, 4, 142, 36, 32, 75, 12, 94, 81, 175, 169, 1, 63, 39, 120, 53, 188, 140, 66, 27, 92, 126, 90, 100, 152, 14, 16, 10, 139, 46] Done

#### **7.3 Comparison**

Best objective found by ILP and CP model under 10s timelimit. (without initialization)

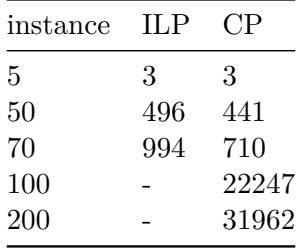

Interesting result. So isn't CP actually just superior to ILP? Well, no. In this case, even though TSP is technically a sum of the path travelled by the salesman, we managed to reformulate it as a Cmax problem. Also, the representation of the problem constraints is very natural in this case. However, remember that ILP has one more trick in its sleeve, lazy callbacks. If you ran the lazy constraints model instead, it would beat CP in this case.

### **8 6) CP Sudoku**

Lastly, let's revisit the practical test assignment. While the MILP model was not so hard to formulate, it becomes a trivial problem to formulate using CP.

```
[24]: def load_data(file_name):
           AB, numbers = {\lbrack "A": \rbrack}, "B": \lbrack \rbrack}, {\lbrack}for id_row, line in enumerate(open(file_name).readlines()):
                for id_column, char in enumerate(line):
                     if char == "A" or char == "B":
                         AB[char].append((id_row, id_column))
```

```
elif char.isdigit():
                numbers [(id row, id column)] = int(char)return AB, numbers
variant = "A"
size, rect_c = 9, 3
AB, numbers = load_data("sudoku_data/input_" + variant + ".txt")
# MODEL AND VARIABLES
model = cp.CpoModel()cells = cp.integer_var_dict([(i, j) for i, j in iter.product(range(size),␣
,→repeat=2)], min=0, max=size - 1)
# BASE SUDOKU CONSTRAINTS
model.add([cp.all_diff([cells[i, j] for j in range(size)]) for i in␣
,→range(size)]) # Rows
model.add([cp.all_diff([cells[j, i] for j in range(size)]) for i in␣
,→range(size)]) # Columns
model.add([cp.all_diff([cells[r_r * rect_c + i, r_c * rect_c + j] for i, j in␣
,→iter.product(range(rect_c), repeat=2)])
           for r_r, r_c in iter.product(range(rect_c), repeat=2)]) # Rectangles
model.add([cells[pos] == val for pos, val in numbers.items()]) # Fixed numbers
# CONDITIONS A/B
for pos in AB["A"]: # Cond A - The sum of elements in <math>4 - nei</math> photonhood of each,→(i,j) from A is an integer multiple of 3
    neighborhood = [e for e in [(pos[0] - 1, pos[1]), (pos[0] + 1, pos[1]),␣
,→(pos[0], pos[1] - 1), (pos[0], pos[1] + 1)]
                    if 0 \le e[0] \le size and 0 \le e[1] \le size]
    model.add(cp.sum([cells[neigh] for neigh in neighborhood]) % 3 == 0)
for pos in AB['B'']: # Cond B - The number in (i, j) \leq to the min of numbers in_{\square},→its north, west and north-west positions
    neighborhood = [e for e in [(pos[0] - 1, pos[1]), (pos[0], pos[1] - 1), <math>\sqcup,→(pos[0] - 1, pos[1] - 1)]
                     if 0 \leq e[0] \leq size and 0 \leq e[1] \leq size]
    model.add(cells[pos] <= cp.min([cells[neigh] for neigh in neighborhood]))
# OBJECTIVES
if variant == "A":model.add(cp.minimize(cp.sum(cells[i, i] for i in range(size))))
elif variant == "B":
    model.add(cp.maximize(cp.sum([cells[0, 0], cells[0, size - 1], cells[size -\Box,→1, 0], cells[size - 1, size - 1],
                                   cells[int((size - 1) / 2), int((size - 1) /,→2)]])))
```

```
# OUTPUT
sol = model.solve().get_solution()
if sol is None:
  print("-1")
else:
  print(sol.objective_values[0])
  for row, column in iter.product(range(size), repeat=2):
      print(sol.get_var_solution(cells[row, column]).value, end="")
     print("", end="") if column != 8 else print("")
! --------------------------------------------------- CP Optimizer 22.1.0.0 --
! Minimization problem - 81 variables, 32 constraints
! Initial process time : 0.01s (0.01s extraction + 0.00s propagation)
! . Log search space : 243.2 (before), 243.2 (after)
! . Memory usage : 336.1 kB (before), 336.1 kB (after)
! Using parallel search with 12 workers.
! ----------------------------------------------------------------------------
        Best Branches Non-fixed W Branch decision
                 0 81 -
+ New bound is 8
                 0 79 1 -
+ New bound is 9
                 2 79 1 F 0 != _INT_51
+ New bound is 10
* 33 52 0.04s 1 (gap is 69.70%)
* 26 122 0.04s 1 (gap is 61.54%)
         25 913 0.04s 1 (gap is 60.00%)
         25 1000 4 1 6 = _INT_53
         25 1000 4 2 7 = _INT_5
         23 766 0.04s 3 (gap is 56.52%)
         22 987 0.04s 3 (gap is 54.55%)
         22 1000 4 3 0 = INT_10
          22 1000 4 4 5 != _INT_34
         22 1000 4 5 -
          22 1000 8 6 F 5 = _INT_46
         22 1000 6 7 F 5 != _INT_54
         22 1000 4 8 -
         22 1000 6 9 1 = INT 28
         22 1000 4 10 2 != _INT_72
         22 1000 6 11 F 2 != _INT_73
          22 1000 8 12 F 1 != INT 11
! Time = 0.04s, Average fail depth = 31, Memory usage = 8.6 MB
! Current bound is 10 (gap is 54.55%)
! Best Branches Non-fixed W Branch decision
         21 1689 0.05s 1 (gap is 52.38%)
         19 1842 0.05s 1 (gap is 47.37%)
          19 2000 4 1 1 = INT_63
          18 1466 0.05s 3 (gap is 44.44%)
```

```
* 15 1573 0.05s 3 (gap is 33.33%)
           15 2000 4 3 1 != _INT_23
           15 2000 4 4 F 8 = _INT_4
           15 2000 4 5 F 0 = _INT_16
           15 2000 19 6 -
           15 2000 17 7 6 != _INT_34
           15 2000 16 8 F 6 = INT 30
           15 2000 6 9 7 = _INT_37
           15 2000 7 2 1 = INT_24
           15 2000 4 11 3 != _INT_33
           15 2000 4 12 F 2 != _INT_69
           15 2736 4 1
+ New bound is 15 (gap is 0.00%)
! ----------------------------------------------------------------------------
! Search completed, 9 solutions found.
! Best objective : 15 (optimal - effective tol. is 0)
! Best bound : 15
! ----------------------------------------------------------------------------
! Number of branches : 32509
! Number of fails : 13641
! Total memory usage : 8.7 MB (8.7 MB CP Optimizer + 0.0 MB Concert)
! Time spent in solve : 0.06s (0.05s engine + 0.01s extraction)
! Search speed (br. / s) : 650180.6
! ----------------------------------------------------------------------------
15
135240687
607851243
482763015
253084761
874615320
061372854
528407136
746138502
310526478
```
 $[$   $]$ :